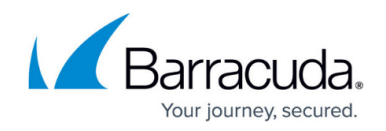

# **Virtual Service**

<https://campus.barracuda.com/doc/45025062/>

A "Virtual Service" is a combination of a Virtual IP (VIP) address and a TCP port, which listens and directs the traffic to the intended service.

## **To Create a Virtual Service**

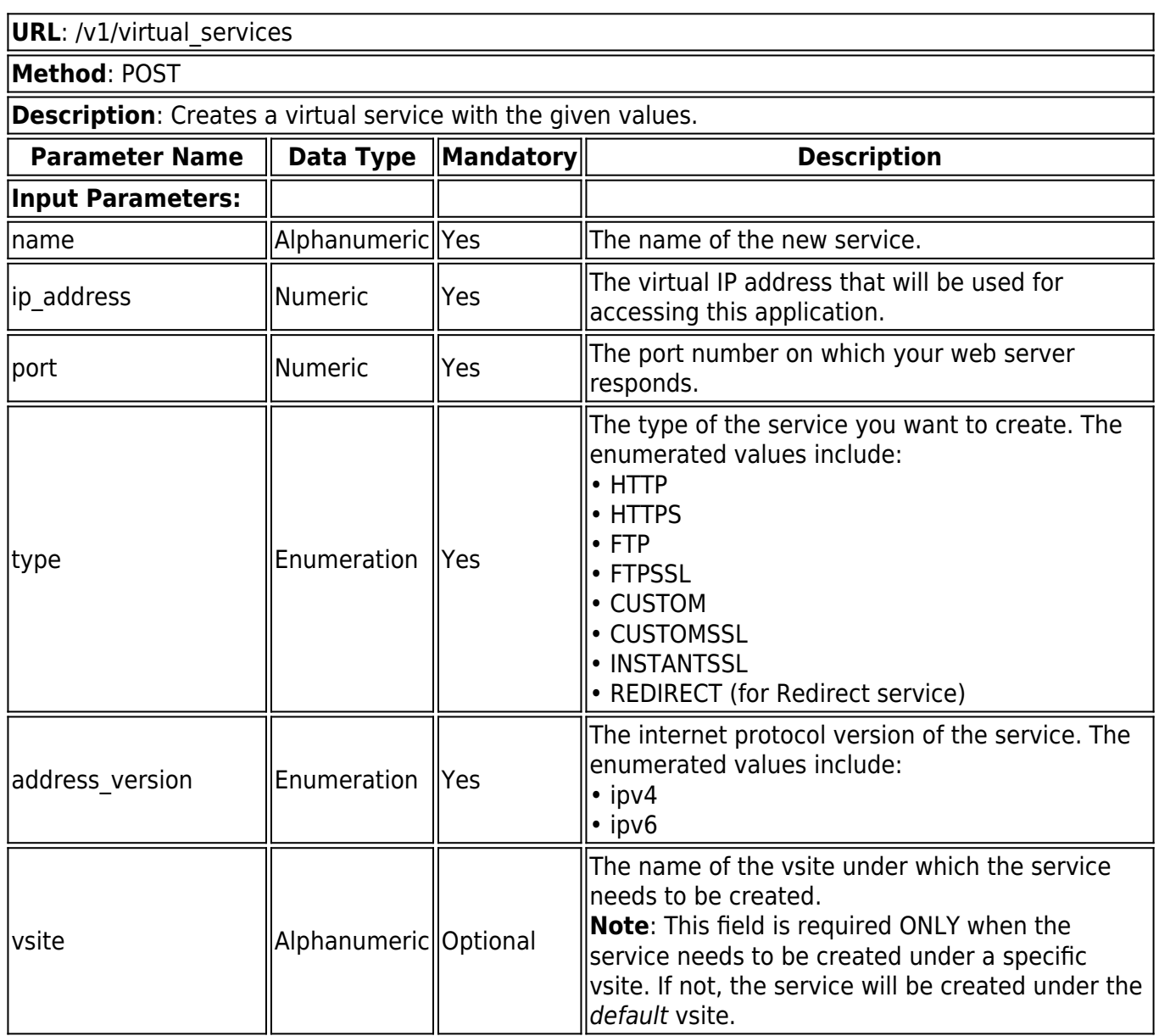

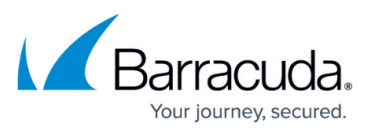

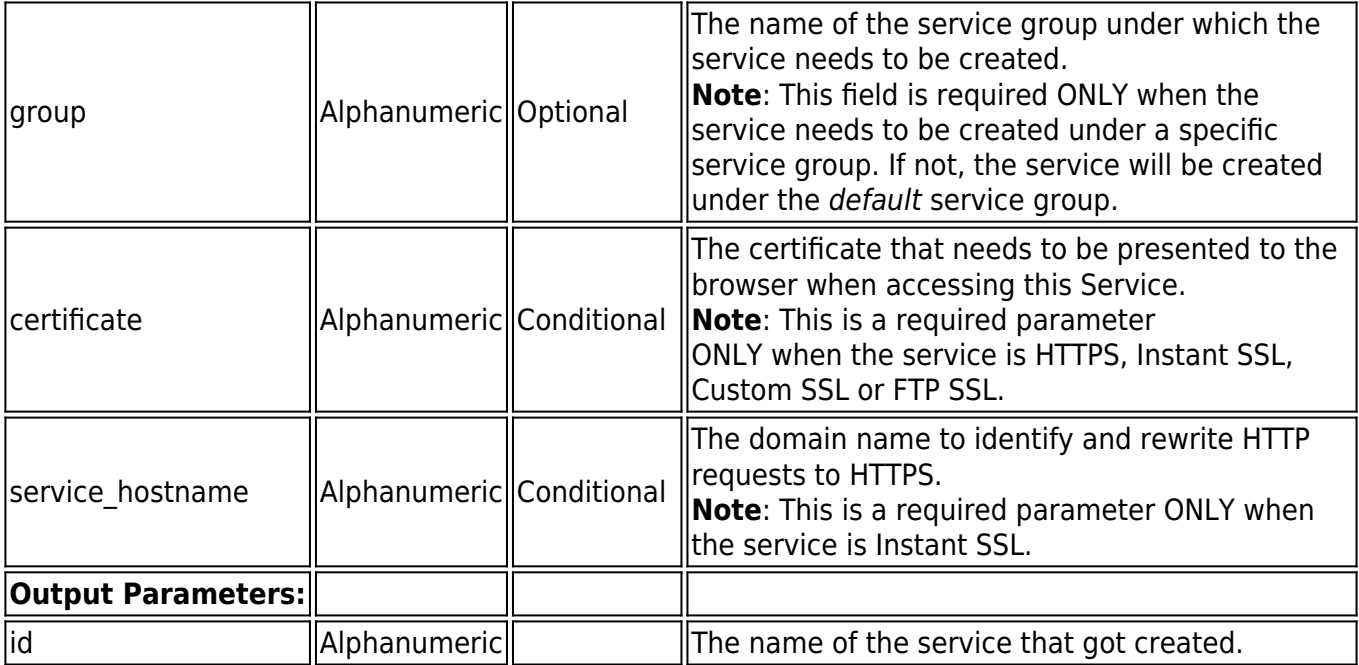

#### **Example: HTTP Service**

## **Request:**

curl http://192.168.0.1:8000/restapi/v1/virtual\_services -u 'eyJldCI6IjEzNzk2NDA4MzciLCJwYXNzd29yZCI6ImIxZjQzYmVhZTk5MWFmMWUyNDYzYTFiNjA5\nY zYzZTFjliwidXNlcil6ImFkbWluIn0=\n:' -X POST -H Content-Type:application/json -d '{"name": "demo\_service\_3", "ip\_address": "10.11.16.176", "port": "80", "type":"http", "address\_version":"ipv4", "vsite":"demo\_vsite", "group":"demo\_vsite\_group"}'

## **Response:**

{"id":"demo\_service\_3","token":"eyJldCI6IjEzNzk2NTIyNjEiLCJwYXNzd29yZCI6ImRiODUwZDMxZj YzNTQ4Njk2MzdhZDZiZThl\nMTQzODMxIiwidXNlciI6ImFkbWluIn0=\n"}

#### **Example: HTTPS Service**

#### **Request***:*

curl http://192.168.0.1:8000/restapi/v1/virtual\_services -u 'eyJldCI6IjEzNzk1OTYwOTAiLCJwYXNzd29yZCI6ImIxMzJiMmI2MmI3ZDYzYTc0NTU5M2UzNTFm\nN zMxMTEwIiwidXNlciI6ImFkbWluIn0=\n:' -X POST -H Content-Type:application/json –d '{"certificate":"cert1","address\_version":"ipv4","name":"demo\_service\_2","type":"https","ip\_add ress":"10.11.12.138","port":"80"}'

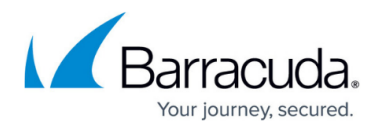

### **Response***:*

{"id":"demo\_service\_2","token":"eyJldCI6IjEzNzk2NTIyNjEiLCJwYXNzd29yZCI6ImRiODUwZDMxZj YzNTQ4Njk2MzdhZDZiZThl\nMTQzODMxIiwidXNlciI6ImFkbWluIn0=\n"}

#### **Example: Instant SSL Service**

### **Request:**

curl http://192.168.0.1:8000/restapi/v1/virtual\_services -u 'eyJldCI6IjEzODAyODg0MTUiLCJwYXNzd29yZCI6ImJmYTdjMGFiODIzZjdkNTNlMzg2Y2E2YzRl\nZDl kNzM4IiwidXNlciI6ImFkbWluIn0=\n:' -X POST -H Content-Type:application/json -d '{"name": "instant\_ssl", "ip\_address": "10.11.25.233", "port": "445", "type":"instantssl", "address\_version":"ipv4", "vsite":"default", "group":"default", "certificate":"cert", "service\_hostname": "\*"}'

### **Response:**

{"id":"instant\_ssl","token":"eyJldCI6IjEzODAzMDkzNDkiLCJwYXNzd29yZCI6ImQzOTI5MGZiMDBhN WE3MGY1MzU1NzNlNmU2\nMTQ5Mzc4IiwidXNlciI6ImFkbWluIn0=\n"}

## **To Retrieve Virtual Service**

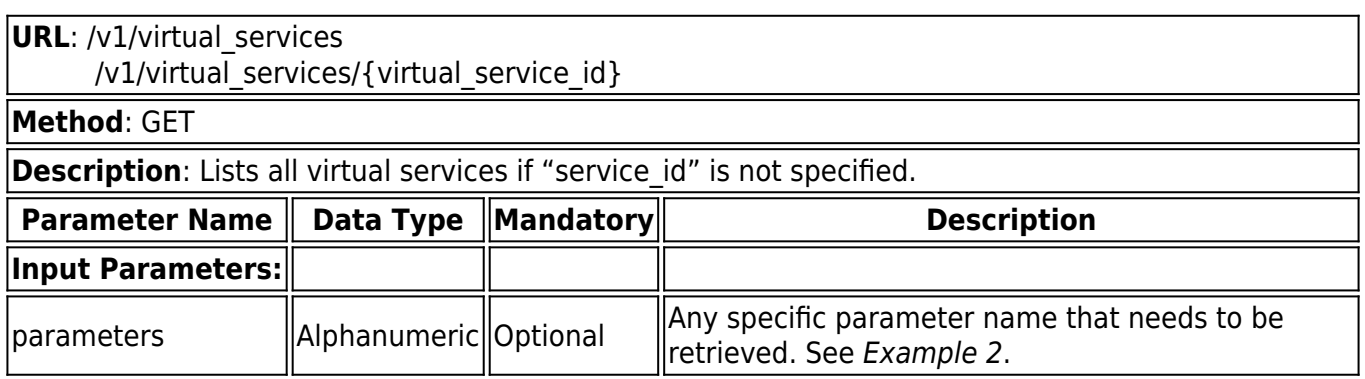

#### **Example 1:**

#### **Request:**

```
curl http://192.168.0.1:8000/restapi/v1/virtual_services/demo_service -u
'eyJldCI6IjEzODAyMzQyMzEiLCJwYXNzd29yZCI6IjAzNjU5ZGIxZDUwMzc3MTJlYzJhMDkzNTgy\nOGE
wYTA2IiwidXNlciI6ImFkbWluIn0=\n:' -X GET
```
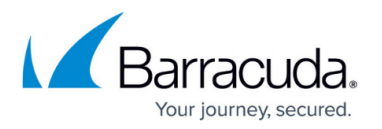

## **Response:**

{"load\_balance":{"algorithm":null,"persistence\_method":"NONE"},"session\_timeout":"60","com ments":null,"group":"demo\_vsite\_group","ip\_address":"10.11.15.176","id":"demo\_service","toke n":"eyJldCI6IjEzODAyMzY3MDQiLCJwYXNzd29yZCI6ImQ1N2Q2MzM1OWU5YTYzYjAxN2YyOTdlMz Zk\nYmEwZTYwIiwidXNlciI6ImFkbWluIn0=\n","ssl\_offloading":{"ciphers":"default","trusted\_certi ficates":[],"status":"0","enforce\_client\_certificate":"1","enable\_tls\_1\_2":"1","enable\_tls\_1":"1","e nable\_sni":"0","enable\_tls\_1\_1":"1","keepalive\_requests":"64","enable\_client\_authentication":"0" ,"enable\_ssl\_3":"1"},"enable":"1","name":"demo\_service","enable\_access\_log":"1","port":"80","a ddress\_version":"ipv4","security":{"ignore\_case":"1","trusted\_hosts\_action":"DEFAULT","mode": "PASSIVE","web firewall log level":"5","web firewall policy":"default","rate control status":"OF F","trusted hosts group":null,"rate control pool":"NONE","client ip addr header":null},"type":" HTTP","servers":[],"content\_rules":[]}

## **Example 2:**

## **Request:**

curl http://192.168.0.1:8000/restapi/v1/virtual\_services/demo\_service -u 'eyJldCI6IjE1MDE4NDAxMTciLCJwYXNzd29yZCI6IjdhNDQyN2I1ODAxMGM2MTBiYWM5NGRiNGVj\n NTY3ZDFlIiwidXNlciI6ImFkbWluIn0=\n:' -X GET -G -d parameters=ip\_address,load\_balance,security

## **Response:**

{"load\_balance":{"algorithm":"round\_robin","failover\_method":"error","persistence\_method":"n one"},"security":{"ignore\_case":"yes","trusted\_hosts\_action":"default","mode":"passive","web\_fi rewall log level":"notice","web firewall policy":"sharepoint","rate control status":"off","trusted hosts\_group":"","rate\_control\_pool":"NONE","client\_ip\_addr\_header":null},"ip\_address":"99.99.1 16.7","id":"demo\_service","token":"eyJldCI6IjE1MDQ0MDgwMTQiLCJwYXNzd29yZCI6ImJiZGE0MG NmY2I5ZjZjM2E1ZTFlN2M3ODI0\nYjk3NjE0IiwidXNlciI6ImFkbWluIn0=\n"}

## **To Update a Virtual Service**

In this REST API call, the parameters can be passed in a Simple JSON request or a Nested JSON request based on the parameters that needs to be modified. For information on JSON requests, see **Request Syntax**.

**URL**: /v1/virtual\_services/{virtual\_service\_id} **Method**: PUT

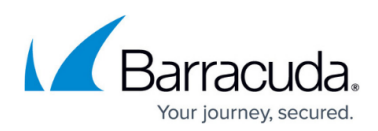

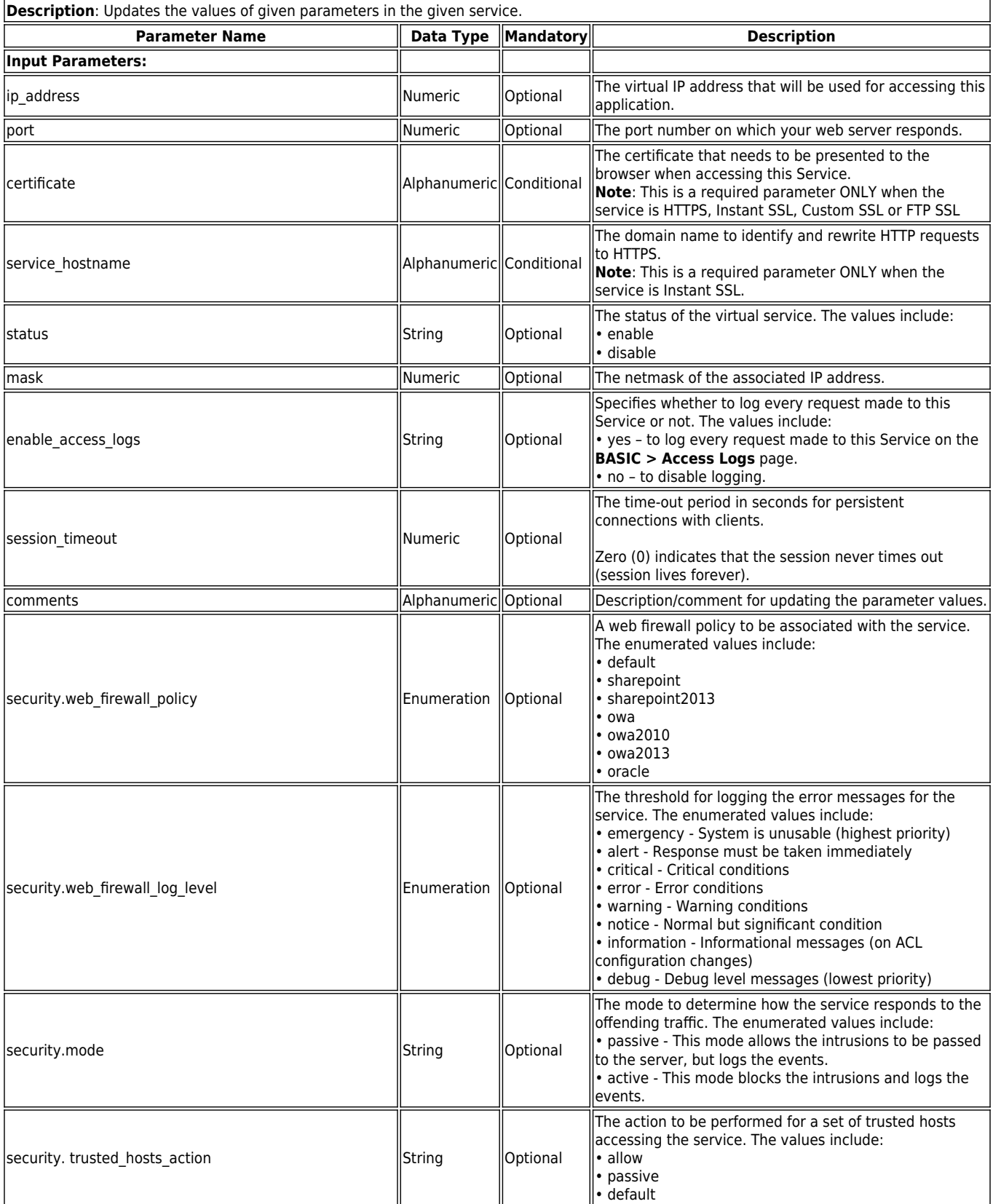

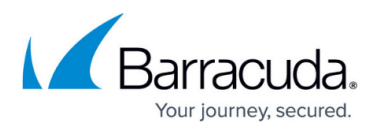

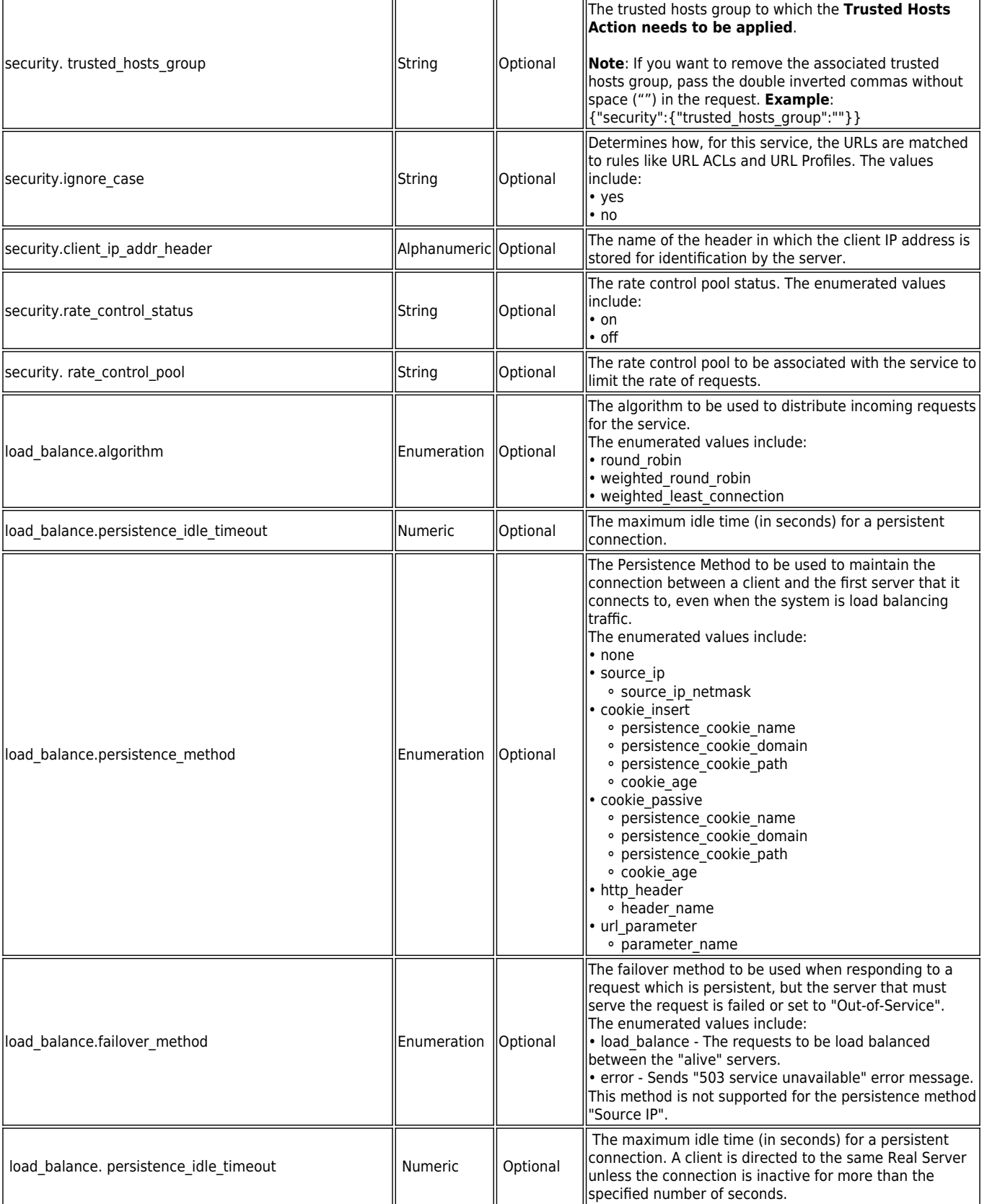

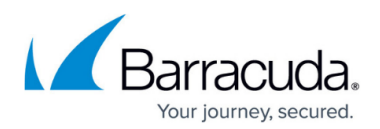

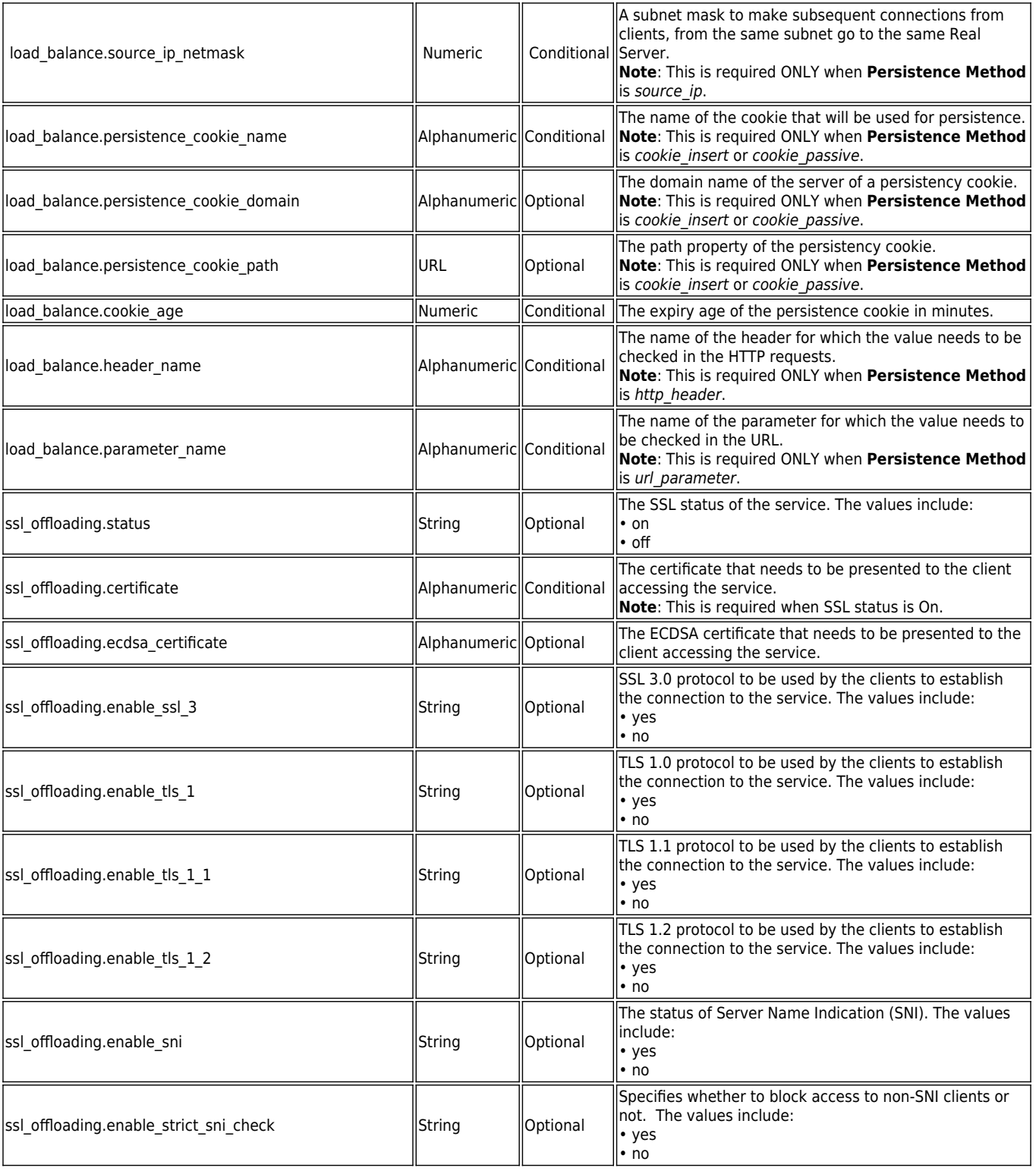

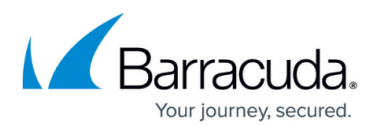

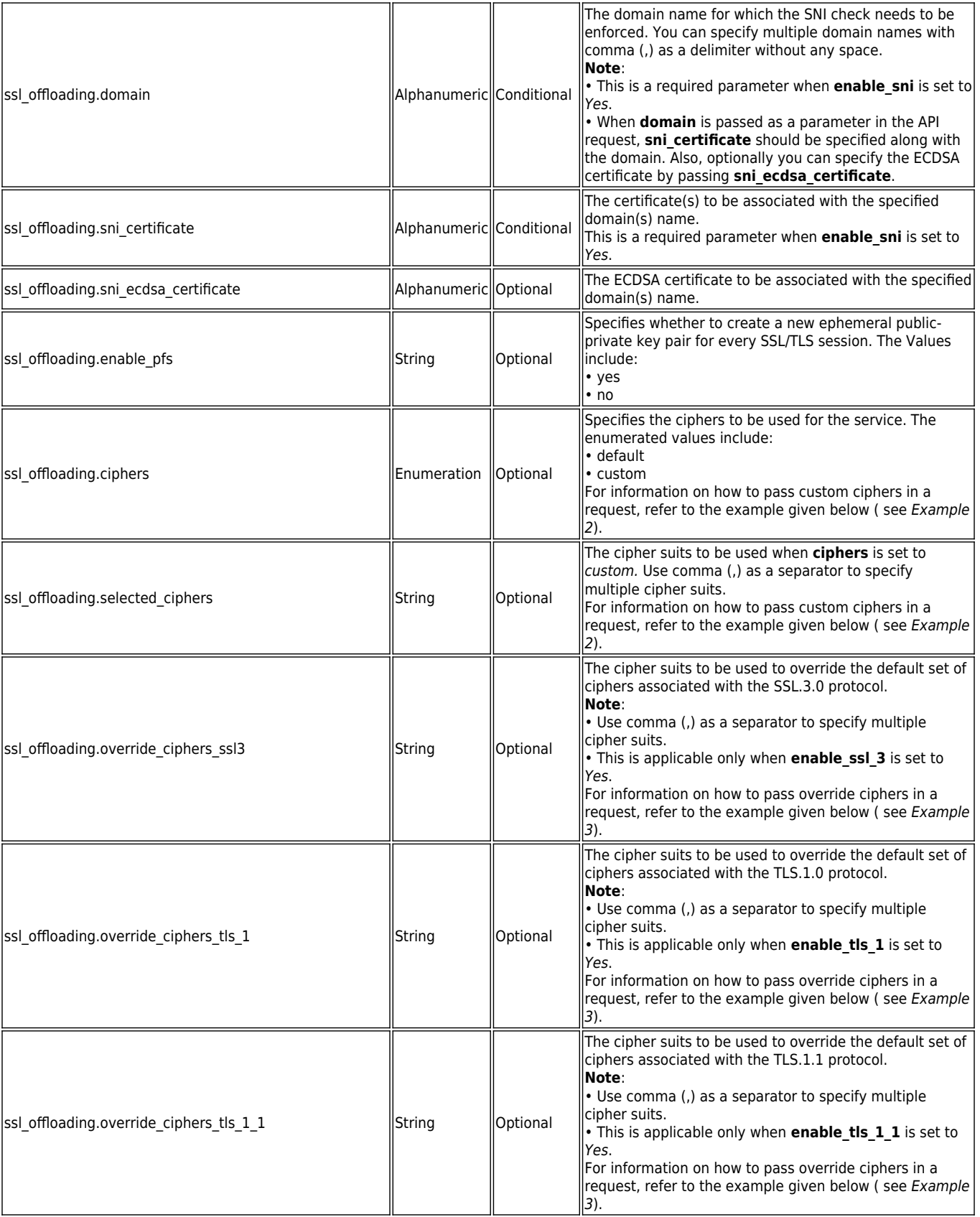

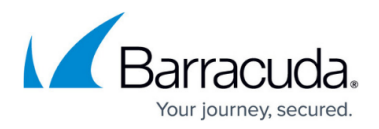

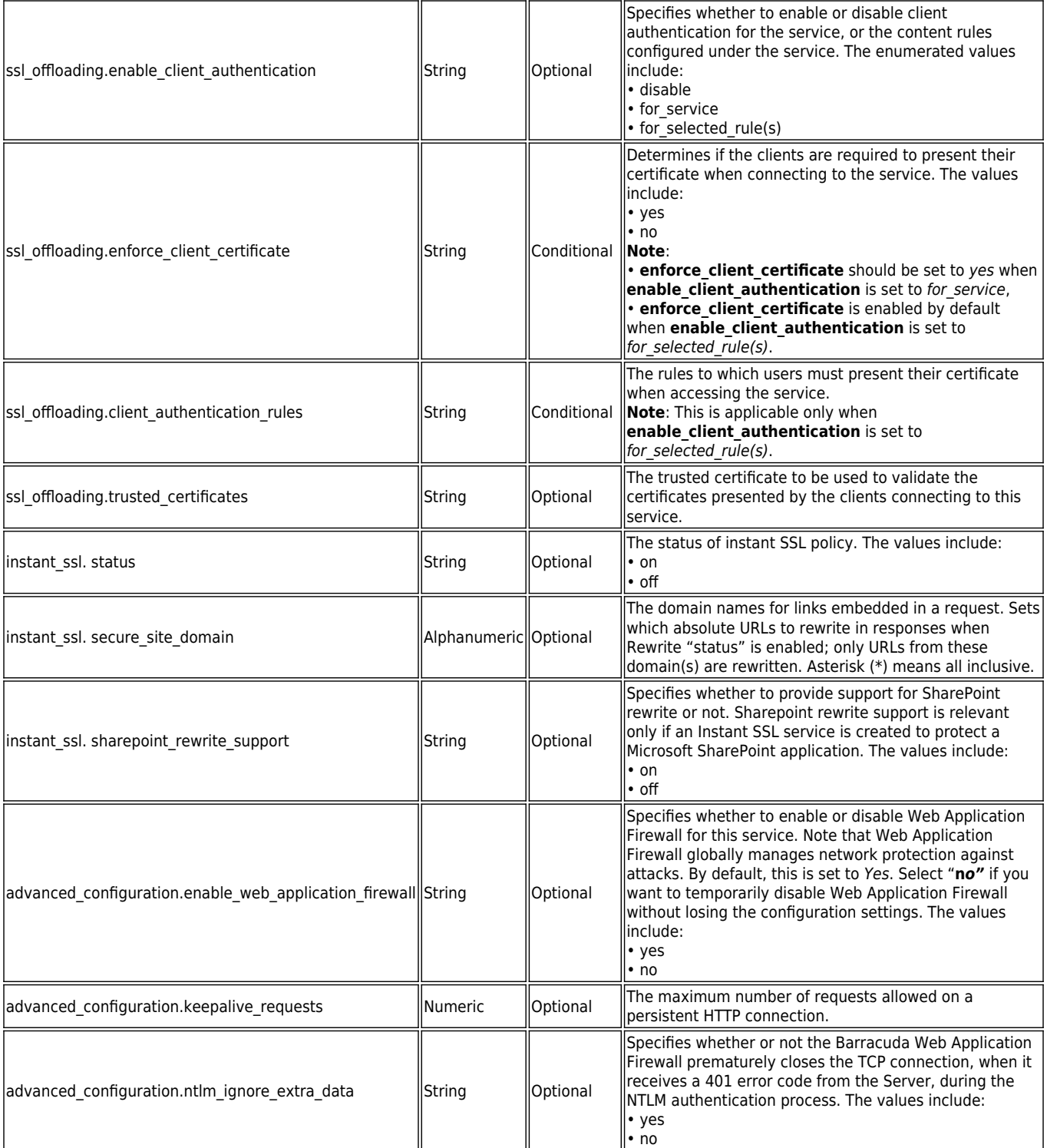

## **Example 1:**

## **Request:**

curl http://192.168.0.1:8000/restapi/v1/virtual\_services/service1 -u 'eyJldCI6IjEzNzk2NzUwNTYiLCJwYXNzd29yZCI6IjA1MThjYWE1MWI3YWU3MTQxNjAxYzM2NzE5\nN

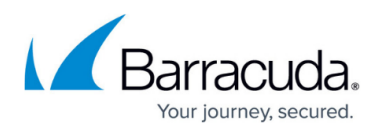

TM2NTM0IiwidXNlciI6ImFkbWluIn0=\n:' -X PUT -H Content-Type:application/json -d '{"load\_balance":{"failover\_method":"ERROR"},"security":{"mode":"PASSIVE","web\_firewall\_poli cy":"sharepoint"},"ssl\_offloading":{"enable\_sni":yes,"enable\_tls\_1":yes}}'

## **Response:**

{"id":"service1","token":"eyJldCI6IjE0NTY5OTc4NDUiLCJwYXNzd29yZCI6ImFjMjY2ZTMzNjU3N2I0 Y2FlYTY5OWRlYWMx\nYzVmMmIzIiwidXNlciI6ImFkbWluIn0=\n"}

#### **Example 2:**

## **Request:**

curl http://192.168.0.1:8000/restapi/v1/virtual\_services/service1 u 'eyJldCI6IjE0NTY5OTg4NTIiLCJwYXNzd29yZCI6IjQwODJlOTQyNjhhNjM0ZmUxOTg5Mjg1Yzg4\nM DJkNDExIiwidXNlciI6ImFkbWluIn0=\n:' -X PUT -H Content-Type:application/json d '{"ssl\_offloading":{"status":"on","enable\_sni":"yes","enforce\_client\_certificate":"yes","certifica te":"certificate1","domain":["yourdomain.com","brdomain.com"],"sni\_certificate":["certificate1", "Certificate10"],"sni\_ecdsa\_certificate":["Certificate2","Certificate3"],"trusted\_certificates":["cert 1"],"ciphers":"custom", "selected\_ciphers":"AES256-GCM-SHA384,AES256-SHA256,AES256- SHA,CAMELLIA256-SHA,DES-CBC3-SHA,AES128-GCM-SHA256,AES128-SHA256,AES128- SHA,SEED-SHA,CAMELLIA128-SHA,RC4-SHA"}}'

## **Response:**

{"id":"service1","token":"eyJldCI6IjE1MDQ1MTcxNDEiLCJwYXNzd29yZCI6ImU0ZWVjMzBjYTEyNjd iYzhkYWRlZDg5YWQx\nMmI0ODU2IiwidXNlciI6ImFkbWluIn0=\n"}

**Example 3:**

#### **Request:**

curl http://192.168.0.1:8000/restapi/v1/virtual\_services/service1 u 'eyJldCI6IjE0NTk0MDcxMzUiLCJwYXNzd29yZCI6ImJhMzYyZmM5NTQwMmMyZGNiMGI3NGE1ND Zl\nNDYyYjZmIiwidXNlciI6ImFkbWluIn0=\n:' -X PUT -H Content-Type:application/json d '{"ssl\_offloading":{"override\_ciphers\_tls\_1":"AES256-GCM-SHA384,AES256-SHA256,AES256-SHA,CAMELLIA256-SHA,DES-CBC3-SHA"}}'

## **Response:**

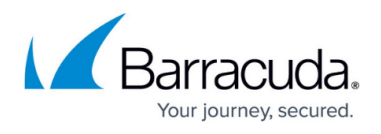

{"id":"service1","token":"eyJldCI6IjE0NTk0MDczNjUiLCJwYXNzd29yZCI6ImU5M2MwMmJiNDZjODI 3YjgzNzQ4ZWUxNmE4\nYmRkYTJiIiwidXNlciI6ImFkbWluIn0=\n"}

### **Examples for SSL Client Authentication**

**Example 1: To Disable Client Authentication**

#### **Request**:

curl http://192.168.0.1:8000/restapi/v1/virtual\_services/service -u 'eyJldCI6IjE0NTI2ODg5MzUiLCJwYXNzd29yZCI6ImY3NmYxODFmYTIyNTUwNDRiN2U1MDBhNDZk\ nYWUxMilkliwidXNlciI6ImFkbWluIn0=\n:' -X PUT -H Content-Type:application/json -d '{"ssl\_offloading":{"enable\_client\_authentication":"disable"}}'

### **Response**:

{"id":"service","token":"eyJldCI6IjE0NTI2ODkxNDIiLCJwYXNzd29yZCI6ImQyZjI1MjUxOWM5NWU5 NGQyMWI0YjA4Njk2\nNDZmYTk5IiwidXNlciI6ImFkbWluIn0=\n"}

#### **Example 2: To Enable Client Authentication for a Service**

#### **Request**:

curl http://192.168.0.1:8000/restapi/v1/virtual\_services/service -u 'eyJldCI6IjE0NTI3NTE1MDgiLCJwYXNzd29yZCI6ImFiZjMxMTZiNTNiYjYzNzI0NzdkYWIyNzk1\nZmFk ZDI1IiwidXNlciI6ImFkbWluIn0=\n:' -X PUT -H Content-Type:application/json -d '{"ssl\_offloading":{"enable\_client\_authentication":"for\_service","trusted\_certificates":["trust"]}}'

#### **Response**:

{"id":"service","token":"eyJldCI6IjE0NTI3NTE3OTciLCJwYXNzd29yZCI6ImViMTRhZDM1YTQ1NWY 4MjBhZDgzMzZjZTg2\nMmZlZDQ3IiwidXNlciI6ImFkbWluIn0=\n"}

#### **Example 3: To Enable Client Authentication for Rule(s)**

#### **Request**:

```
curl http://192.168.0.1:8000/restapi/v1/virtual_services/service -u
'eyJldCI6IjE0NTI3NTE1MDgiLCJwYXNzd29yZCI6ImFiZjMxMTZiNTNiYjYzNzI0NzdkYWIyNzk1\nZmFk
ZDI1IiwidXNlciI6ImFkbWluIn0=\n:' -X PUT -H Content-Type:application/json -d
```
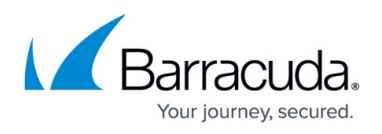

'{"ssl\_offloading":{"enable\_client\_authentication":"for\_selected\_rule(s)","client\_authentication\_r ules":["RG1"],"trusted\_certificates":["trust"]} }'

## **Response**:

{"id":"service","token":"eyJldCI6IjE0NTI3NTE4ODAiLCJwYXNzd29yZCI6ImEzN2FmNDE1NmU2OW NiZDNhMGRlYWZjNzcx\nYzRmZTljIiwidXNlciI6ImFkbWluIn0=\n"}

## **To Delete a Virtual Service**

**URL**: /v1/virtual\_services/{virtual\_service\_id}

**Method**: DELETE

**Description**: Deletes the given service.

#### **Example:**

## **Request:**

curl http://192.168.0.1:8000/restapi/v1/virtual\_services/demo\_service -u 'eyJldCI6IjEzODAyMzQyMzEiLCJwYXNzd29yZCI6IjAzNjU5ZGIxZDUwMzc3MTJlYzJhMDkzNTgy\nOGE wYTA2IiwidXNlciI6ImFkbWluIn0=\n:' -X DELETE

## **Response:**

{"msg":"Successfully

deleted","token":"eyJldCI6IjEzODAyMzcwMzEiLCJwYXNzd29yZCI6ImNkNjRjZDZjNTE5ZWQ4ZTFiZ ThkZjQ4YjNh\nYjE2MjI1IiwidXNlciI6ImFkbWluIn0=\n"}

# Barracuda Web Application Firewall

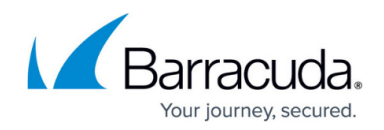

© Barracuda Networks Inc., 2024 The information contained within this document is confidential and proprietary to Barracuda Networks Inc. No portion of this document may be copied, distributed, publicized or used for other than internal documentary purposes without the written consent of an official representative of Barracuda Networks Inc. All specifications are subject to change without notice. Barracuda Networks Inc. assumes no responsibility for any inaccuracies in this document. Barracuda Networks Inc. reserves the right to change, modify, transfer, or otherwise revise this publication without notice.